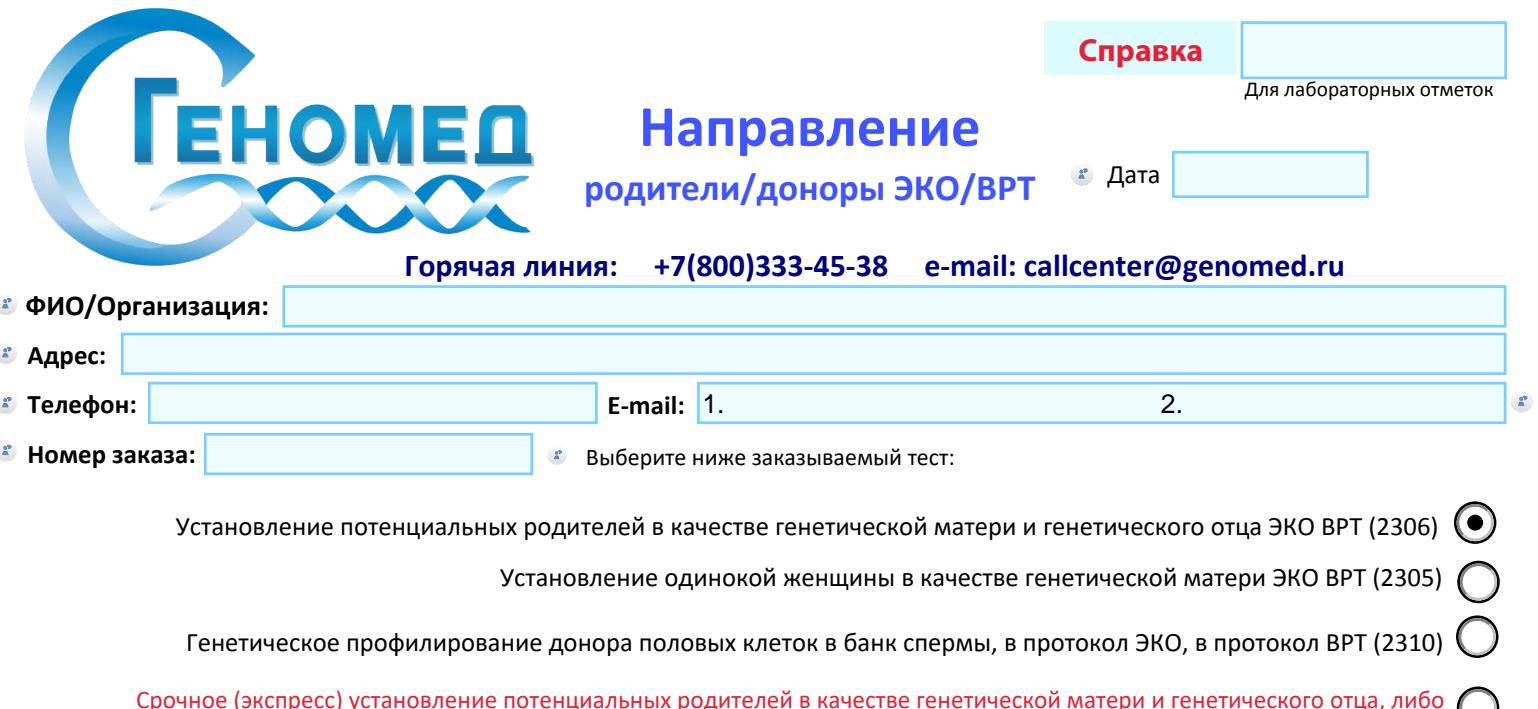

Срочное (экспресс) установление потенциальных родителей в качестве генетической матери и генетического отца, либо установление одинокой женщины в качестве генетической матери, либо генетическое профилирование донора половых клеток в банк спермы, в протокол ЭКО, в протокол ВРТ (2311)

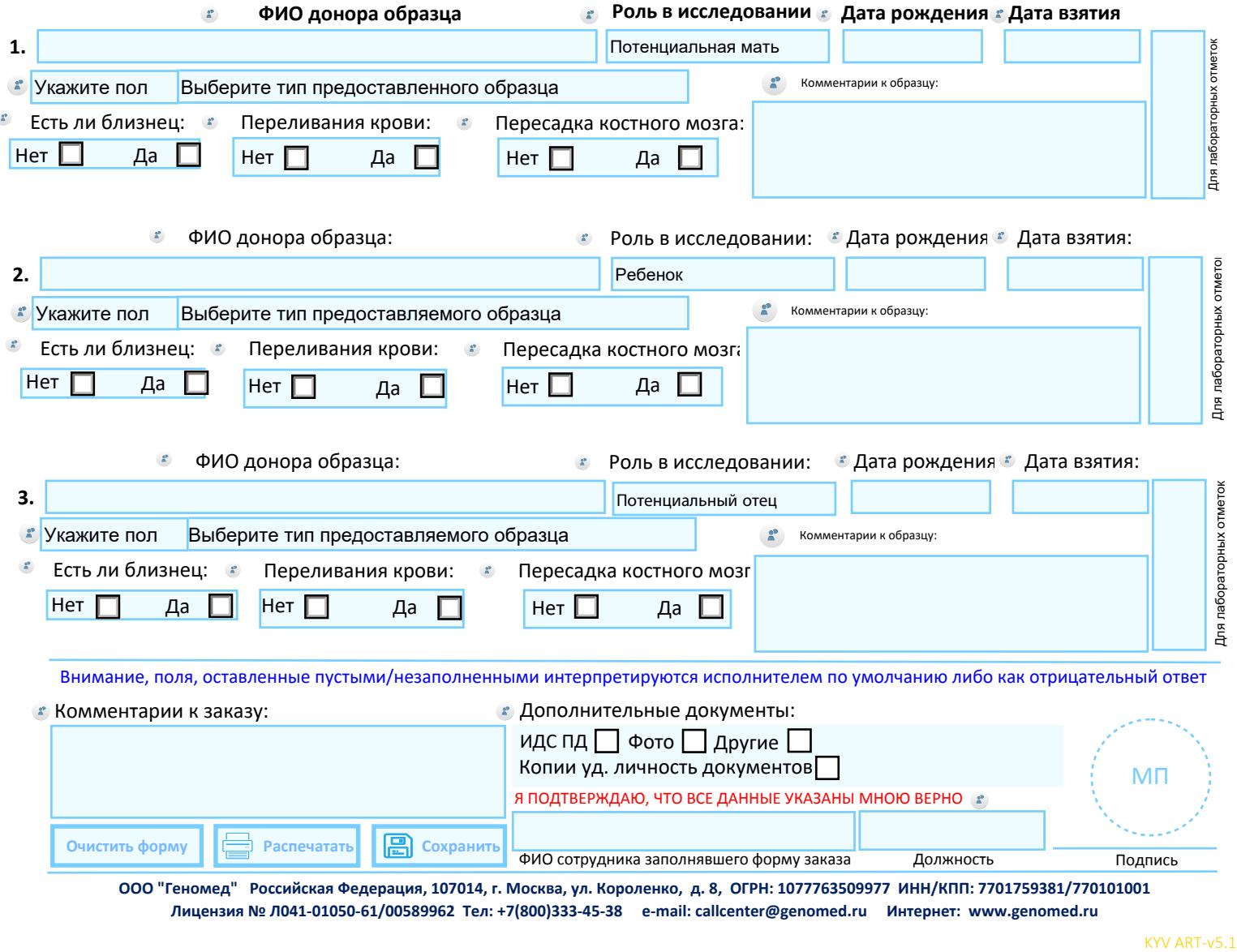

ООО "Геномед" Российская Федерация, 107014, г. Москва, ул. Короленко, д. 8, ОГРН: 1077763509977 ИНН/КПП: 7701759381/770101001 Лицензия № Л041-01050-61/00589962 Тел: +7(800)333-45-38 e-mail: callcenter@genomed.ru Интернет: www.genomed.ru